# **Das e-Learning-Projekt GITTA: Frei zugängliche Inhalte für die akademische Ausbildung in Geoinformation**

Joël FISLER, Susanne BLEISCH und Robert WEIBEL

# **Zusammenfassung**

Das e-Learning-Projekt GITTA (Geographic Information Technology Training Alliance) wurde in den Jahren 2001 bis 2004 im Rahmen der "Swiss Virtual Campus" (SVC) Initiative finanziert und von 10 Instituten aus 7 schweizerischen Hochschulen aufgebaut. Insgesamt etwa 40 Autorinnen und Autoren haben knapp 50 Lektionen und 10 Fallstudien in drei Sprachen (Deutsch, Französisch und Englisch) entwickelt und diese in den Hochschul-Unterricht integriert. Kurz vor Projektende entschied das Konsortium, dass die Inhalte öffentlich und frei zugänglich gemacht werden sollen, damit akademische Ausbildungsstätten im In- und Ausland von den aus staatlichen Mitteln finanzierten Inhalten profitieren können. In einer zweijährigen so genannten "Maintenance-Phase" wurde diese Öffnung sowohl auf technischer als auch auf inhaltlicher Ebene in Angriff genommen. Dieser Artikel diskutiert den steinigen Weg von intern verwendeten Lektionen hin zu freien Inhalten. Auch werden die öffentlich zugänglichen Lektionen kurz vorgestellt. Sodann wird mit eLML (eLesson Markup Language) ein Werkzeug beschrieben, das im Rahmen des Projekts entwickelt wurde, um von technischer Seite her die Entwicklung nachhaltiger e-Learning-Inhalte zu ermöglichen.

# **1 Einleitung**

1999 genehmigte das Eidgenössische Parlament unter dem Namen "Swiss Virtual Campus" (www.virtualcampus.ch) mehrere Millionen Franken für den Aufbau von e-Learning Projekten an Universitäten und Hochschulen. In der ersten Projektphase akzeptierte der SVC rund 50 Projekte aus über 200 Projektskizzen. Das vorgestellte e-Learning-Projekt GITTA, kurz für "Geographic Information Technology Training Alliance", ist eines dieser erstfinanzierten Projekte.

GITTA ist ein Verbundprojekt von 10 Partnerinstituten aus den Universitäten Zürich (Projektleitung) und Fribourg, den beiden Eidgenössischen Technischen Hochschulen (ETH) Zürich und Lausanne sowie den Fachhochschulen Nordwestschweiz, Rapperswil und der italienischen Schweiz. Diese 7 Partnerhochschulen sind für rund 80 % der Ausbildungsplätze im GIS-Bereich an Schweizer Hochschulen verantwortlich. GITTA ist eines der wenigen SVC-Projekte bei dem ein Grossteil der Akteure eines Wissenschaftsbereiches gemeinsam ein umfassendes virtuelles Ausbildungsangebotes aufbauten. Diese Bündelung der Kräfte ermöglichte den Aufbau von rund 50 Lektionen und 10 Fallstudien rund um die Schwerpunkte Geographische Informationssysteme (GIS), Datenerfassung, räumliche Analyse, Modellierung, Kartographie und Datenbanken. Das Konsortium ist gekennzeichnet durch Interdisziplinarität, denn die rund 40 Autorinnen und Autoren stammten aus drei

Sprachregionen (deutsche, französische und italienische Schweiz) sowie verschiedenen Schultypen und Disziplinen. Dies führte zu mehrsprachigen und zum Teil heterogenen Lektionen, aber auch zu sehr interessanten und lehrreichen Gesprächen über die Kulturen und Lehrinhalte an den einzelnen Hochschulen. Kurz vor Projektende im Jahre 2004 entschied das Konsortium, dass die mit Bundesmitteln finanzierten Inhalte der akademischen Ausbildung im In- und Ausland frei zugänglich gemacht werden sollen. Dieser Artikel diskutiert die Öffnung des Projektes unter Verwendung der Creative Commons Lizenz.

Im zweiten Teil wird der freie Zugang zu den Inhalten (Lektionen) genauer unter die Lupe genommen und eine Reihe von häufig gestellten Fragen beantwortet. Wie erwähnt, setzt GITTA auch auf technischer Ebene auf offene Standards ("Open Source" Software): Seit 2001 wurde im Rahmen des GITTA-Projekts eine auf einem didaktischen Konzept basierende XML-Struktur entwickelt, welche 2004 überarbeitet und unter dem Namen "eLesson Markup Language" (eLML) als Open Source-Projekt veröffentlicht wurde. Die im dritten Teil vorgestellte Struktur eLML wird mittlerweile von zahlreichen anderen Schweizer e-Learning Projekten zum Aufbau und zur nachhaltigen Speicherung von Lektionen verwendet und steht auf www.eLML.ch zur freien Benutzung bereit. Den Abschluss des Beitrags bilden eine Zusammenfassung und ein Ausblick.

# **2 GITTA-Lektionen: Öffentlich finanzierte Inhalte sollen öffentlich zugänglich sein**

## **2.1 Der Aufbau von GITTA**

Die GITTA-Lektionen sind thematisch in sechs Module gegliedert und in zwei Schwierigkeitsgraden (Anfänger und Fortgeschrittene) verfügbar. Neben diesen sechs Modulen gehören Fallstudien, anhand welcher Studierende das theoretisch erworbene Wissen praktisch anwenden können, ebenfalls zum Umfang von GITTA. Die Module decken folgende Themenbereiche ab:

- 1. *GI-Systeme:* Eine Einführung in GI-Systeme und Technologie (GIST), sowie Informationen zu den verfügbaren Softwareprodukten und deren Einsatzgebiete.
- 2. *Datenerfassung:* In diesem Modul lernen Studierende mehr über die Herkunft von geographischen Daten und über deren Digitalisierung und Aufarbeitung.
- 3. *Datenbanken:* Lektionen zur Datenspeicherung mit Schwergewicht auf Datenbanken und der Abfragesprache SQL.
- 4. *Modellierung:* Konzepte, welche hinter der Modellierung des geographischen Raumes stehen, werden hier vorgestellt (Topologie, Projektion, etc.).
- 5. *Räumliche Analyse:* Methoden und Techniken, welche hinter der räumlichen Analyse mit einem GIS stehen, werden in mehreren Lektionen eingeführt.
- 6. *Kartographie:* Ein Modul, welches die Geschichte, die Herstellung und den Gebrauch von Karten und kartographischem Material erläutert. Themen wie Generalisierung, Design und der Einsatz von Farben sind Teil dieses Moduls.

Insgesamt besteht GITTA aus knapp 50 Lektionen zu etwa 2 bis 3.5 Stunden und 10 Fallstudien zu jeweils 30 Stunden Arbeitsaufwand für die Studierenden. Allerdings verwendet kein Partnerinstitut alle Lektionen. Im Blended-Learning-Modus wird häufig eine an die aktuelle Vorlesung angepasste Zusammenstellung von GITTA-Lektionen verwendet.

# **2.2 Freie Nutzung von GITTA: Unter welchen Bedingungen?**

Mit dem Entscheid, die Inhalte von GITTA öffentlich zugänglich zu machen, musste auch festgelegt werden, unter welchen Bedingungen dies geschehen soll. Insbesondere kamen zwei Lizenzmodelle in Frage. Sie werden in diesem Abschnitt miteinander verglichen.

### **2.2.1 Unterschied zwischen Open Source und Creative Commons**

Die inkorrekte Annahme, dass öffentlich zugängliche freie Inhalte keinem Copyright unterstehen, ist weit verbreitet. Ein Werk gehört immer einem Autor bzw. einer Autorin und diese, oder deren Arbeitgeber, besitzen auch das Nutzungs- und Verwertungsrecht. Es steht ihnen aber offen, ihr Werk der freien Nutzung zugänglich zu machen. Auch in diesem Fall ist es ratsam das Werk unter einer Lizenz zu veröffentlichen, um Missbrauch zu verhindern. Eine zweite, weit verbreitete inkorrekte Annahme ist, dass die Creative Commons-Lizenz (2001) eine Open Source-Lizenz (OSI 1998) ist. Dem ist nicht so, denn im Gegensatz zu einer Open Source-Lizenz kann unter Creative Commons die Nutzung zusätzlich eingeschränkt werden. Beispielsweise kann eine kommerzielle Nutzung verboten werden oder die Veränderung eines Werkes kann untersagt sein. Eine Open Source-Lizenz hingegen erlaubt ausdrücklich die völlig freie Nutzung ohne Einschränkung auf Personen, Gruppen, Umfeld (geschäftlich/privat), Nutzungsart etc. Sie erlaubt ebenso ausdrücklich den freien Zugang zum Quellcode des Werkes ("Open Source" bedeutet übersetzt soviel wie "offene Quelle") und das Recht den Quellcode und somit das Werk abzuändern und verändert zu publizieren. Je nach Open Source-Lizenz steht es dem Nutzer entweder frei, das bearbeitete Werk unter irgendeiner neuen Lizenz erneut zu publizieren (beispielsweise darf ein Open Source-Quellcode verwendet werden, um ein kommerzielles Produkt zu entwickeln, welches dann nicht mehr frei zugänglich ist), oder aber das bearbeitete Werk darf nur unter denselben Lizenzbedingungen weitergegeben werden ("Copyleft"). Diese Copyleft-Einschränkung ist auch bei der Creative Commons-Lizenz möglich.

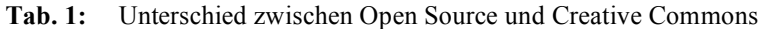

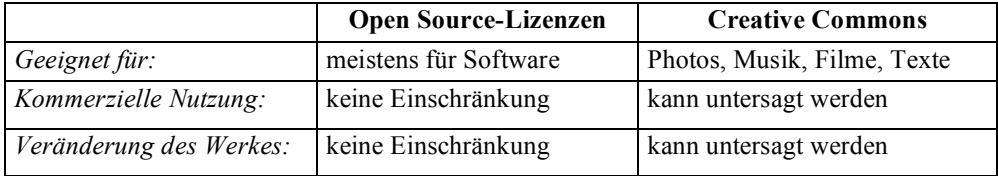

Zusammenfassend kann gesagt werden, dass eine Creative Commons-Lizenz einer Open Source-Lizenz mit zusätzlichen Einschränkungen entspricht. Unter Creative Commons hat ein Urheber die Möglichkeit, sein Werk in den in Tabelle 1 aufgelisteten Fällen einzuschränken. Creative Commons nennt sich deshalb eine "Some Rights Reserved"-Lizenz. Der einzige gemeinsame Nenner der beiden Lizenz-Modelle ist, dass in jedem Fall die ursprünglichen Urheber eines Werkes genannt werden müssen ("Attribution").

#### **2.2.2 Lizenzbedingungen für GITTA-Inhalte**

Ursprünglich wollte das Konsortium die Inhalte ohne jegliche Einschränkung als Open Source zur Verfügung stellen. Bald stellte sich jedoch heraus, dass Urheberinnen und Urheber von in Lektionen verwendeten Abbildungen und Photos mit einer kommerziellen Nutzung nicht einverstanden wären. Deshalb hat sich das GITTA-Konsortium für eine Creative Commons-Lizenz entschieden. Das GITTA-Konsortium hat beschlossen, die Inhalte von GITTA unter folgenden Bedingungen zur Nutzung und Bearbeitung freizugeben:

- Namensnennung: GITTA als Urheber muss immer genannt sein.
- Keine kommerzielle Nutzung von GITTA-Lektionen.
- Weitergabe unter gleichen Bedingungen: Veränderte Lektionen dürfen nur unter identischen Lizenzbedingungen verwendet oder weitergeben werden.

#### **2.2.3 Probleme bei der Umsetzung**

Eine Hochschule hat zu Ausbildungszwecken das Recht, praktisch jegliche copyrightgeschützten Inhalte zu verwenden, solange es nur der Ausbildung dient und solange gewährleistet ist, dass nur ein geschlossener Benutzerkreis (die Studierenden) Zugang zu diesen Inhalten hat. Sobald Inhalte wie zum Beispiel Vorlesungsskripte oder e-Learning-Lektionen jedoch öffentlich zugänglich sind, erlischt dieses Recht. Als in den Jahren 2001 und 2002 die ersten GITTA-Lektionen erstellt wurden, dachte man noch nicht daran, dass diese Inhalte später einmal öffentlich zugänglich sein könnten und so wurden Abbildungen, Photos, Textzitate, Daten etc. aus allen möglichen Quellen verwendet und in die Lektionen eingebunden. Mit der Entscheidung, die Lektionen öffentlich zugänglich zu machen, musste für jede Abbildung und jede Quelle das Nutzungsrecht eingeholt werden. Ein enormer Aufwand, den man sich mit einer früheren Entscheidung für die Creative Commons-Lizenz hätte ersparen können. Glücklicherweise haben fast alle Autoren der ursprünglichen Quellen, darunter z. B. Institutionen der amtlichen Kartographie wie swisstopo, dem GITTA-Konsortium das Recht zur freien Nutzung erteilt. Die überwiegende Mehrheit der angefragten Autoren und Firmen begrüssten sogar den Schritt in Richtung Öffnung.

## **2.3 Bearbeitung von GITTA-Inhalten: Der "Community"-Gedanke**

GITTA geht im Vergleich zu vielen universitären "Open Courseware" oder "Open Access" Initiativen noch einen Schritt weiter. Nicht nur der Zugang zu den Inhalten wird öffentlich gemacht. Das Konsortium hat sich ausdrücklich dafür ausgesprochen, dass die Inhalte verwendet, abgeändert, umgeschrieben und erneut publiziert werden dürfen. Die einzige Einschränkung ist, dass auf GITTA-Lektionen basierende neue e-Learning-Lektionen oder Publikationen unter denselben Lizenzbedingungen frei zugänglich sein müssen (diese Einschränkung ist unter dem Begriff "Share Alike" bekannt).

### 2.3.1 Vorteile einer "GITTA-Community"

Die Idee hinter dieser offenen Nutzung ist, dass neue Autorinnen und Autoren gewonnen werden, welche mithelfen sollen, GITTA-Lektionen aktuell zu halten und weiterzuentwickeln. Gelingt es, eine Art "GITTA-Community" aufzubauen, so könnte diese Gemeinschaft – analog zum Open Source-Gedanke bei Software – sich gegenseitig unterstützen, um bestehende Inhalte zu aktualisieren, zu verbessern oder um neue Inhalte zu erstellen. Je grösser diese Gemeinschaft, desto kleiner die Gefahr, dass Inhalte verwaisen, nicht mehr aktualisiert werden und schlussendlich nicht mehr brauchbar sind. Die "GITTA-Community", so die Hoffnung, soll deshalb die Nachhaltigkeit des Projektes stark erhöhen und dafür sorgen, dass GITTA-Inhalte auch in ein paar Jahren noch existieren.

### **2.3.2 Nachteile und Gefahren**

So verlockend das beschriebene Szenario einer "GITTA Community" klingt, es birgt auch Gefahren. Analog zum Sprichwort "Zu viele Köche verderben den Brei" gibt es keine Korrelation zwischen der Grösse einer solchen Gemeinschaft und der Qualität der Inhalte. Die Qualität steht und fällt mit der Bildung, dem Vorwissen und der Motivation der einzelnen Community-Mitglieder. Wie bei Open Source-Software-Projekten üblich, wird deshalb auch bei GITTA ein so genannter "Gatekeeper" Mechanismus eingebaut. Das heisst, ein Autor oder eine Autorin erhält erst dann den vollen Zugang zu allen Inhalten, wenn er oder sie sich bei der GITTA-Kerngruppe (bestehend aus bisherigen GITTA-Konsortium-Mitgliedern) angemeldet und mit einer kurzen Bewerbung seine bzw. ihre Motivation bei GITTA mitzuarbeiten, Ausbildung, beruflichen Hintergrund, etc. mitgeteilt hat. Zudem wird mit einer Versionsverwaltung (CVS – Concurrent Versions System) technisch sichergestellt, dass jede Änderung aufgezeichnet, zurückverfolgt und allenfalls rückgängig gemacht werden kann.

Ein weiteres Problem bei der Bildung einer "GITTA-Community" ist die technische Hürde, das Erlernen der Technologien und Strukturen im Hintergrund. GITTA setzte von Beginn weg auf XML und begann mangels besserer Alternativen schon 2001 mit der Erstellung einer eigenen XML–Struktur, welche bestimmten pädagogischen Richtlinien folgt. Wer sich aktiv bei der "GITTA-Community" engagieren möchte, sollte deshalb ein wenig vertraut sein im Umgang mit XML. Um die Hürde für neue Autorinnen und Autoren herabzusetzen und um neben dem Inhalt von GITTA auch die verwendete Technik frei zugänglich zu machen, wurde 2004 eine überarbeitete und vereinfachte XML-Struktur unter dem Namen "eLesson Markup Language" (eLML) als Open Source-Projekt veröffentlicht (FISLER & BLEISCH 2005). Zahlreiche e-Learning-Projekte aus allen möglichen Fachbereichen erstellen mittlerweile ihre Lektionen mit eLML und profitieren von den Vorteilen einer standardisierten, auf didaktischen Grundsätzen aufbauenden XML-Struktur. Da eLML für die Open Content-Strategie von GITTA von zentraler Bedeutung ist, wird es im nächsten Abschnitt eingehender diskutiert.

# **3 eLML: Entwicklung von nachhaltigen e-Learning-Lektionen mit der "eLesson Markup Language"**

## **3.1 Das didaktische Modell hinter eLML**

GITTA setzte auf XML, weil damit der Inhalt vollständig von der Darstellung getrennt ist. Ausserdem ist es mit XML möglich, identisch strukturierte Dokumente zu erstellen, ohne dass lange Autoren-Manuals geschrieben werden müssen. Mit einer so genannten Schema-Datei kann überprüft werden, ob sich die Autorinnen und Autoren an die Struktur gehalten haben. Die didaktischen Richtlinien von GITTA bzw. eLML, der aus GITTA entwickelten eLesson Markup Language, welche für die Umsetzung der Lektionen verwendet wird, wurden aus einem von GERSON (2000) entwickelten Modell namens ECLASS adaptiert und angepasst. Die Abkürzung ECLASS steht in eLML für die nachstehend aufgelisteten Begriffe und bildet das Grundgerüst einer Lektion:

- *Entry:* Steht für eine Einführung in eine Lektion oder in eine Unit (eine Unit ist eine Untereinheit der Lektion).
- *Clarify, Look, Act:* Der Inhalt muss einem oder mehreren der drei Elemente Theorieblock, Beispiel oder Aktivität (der Studierende muss selbst aktiv werden und etwas ausprobieren) zugewiesen werden.
- *Self-assessment:* Übungen und Gruppenarbeiten sind jeweils am Ende einer Unit oder am Ende der gesamten Lektion möglich.
- *Summary:* Jede Lektion sollte mit einer Zusammenfassung enden.

Dieses ECLASS-Modell wurde mit weiteren wichtigen Elementen wie Glossar, Quellenangaben und Metadaten ergänzt, um eine vollständige e-Lektion abbilden zu können. Dank diesen didaktischen Richtlinien ist gewährleistet, dass Autorinnen und Autoren Lektionen einheitlich aufbauen, und dass keine wichtigen Abschnitte – wie beispielsweise eine Zusammenfassung oder ein Quellenverzeichnis – vergessen gehen. Die Elemente der Struktur regen ausserdem die Autoren und Autorinnen an, sich beim Verfassen einer Lektion didaktische Überlegungen zu machen. Bei einem Team von 40 schreibenden Personen, wie dies bei GITTA der Fall war, sind solche Richtlinien unabdingbar und die Erfahrung zeigt, dass sie nur dann eingehalten werden, wenn sie auch technisch überprüfbar sind.

## **3.2 Die XML-Struktur von eLML**

Die im letzten Abschnitt vorgestellten Struktureinheiten "Modul" und "Schwierigkeitsstufe" sind Organisationseinheiten, welche in eLML (ausser in den Metadaten) nicht abgebildet werden. In eLML ist jede Lektion ein einzelnes XML-Dokument und das obligatorische XML-Wurzelelement der Lektion nennt sich sinngemäss "lesson". Jede Lektion beginnt mit einer Einführung ("entry") und den Lernzielen ("goals") gefolgt von den Units, den eigentlichen thematischen Inhalten der Lektion. Gefolgt werden die Units von fakultativen Übungen ("selfAssesment"), einer Zusammenfassung der Lektion ("summary") und einer Liste von empfohlener Literatur ("furtherReading"). Den Abschluss einer Lektion bilden das Glossar ("glossary"), die Quellenangaben ("bibliography") und die Metadaten. Die eLML-Struktur wurde so erstellt, dass die Quellenangaben dem Harvard-System (SCILS 2004) entsprechen und die Metadaten mit dem IMS META-DATA (2002) Standard kompatibel sind. Die Quellenangaben und Metadaten wurden in einem separaten Schema-Dokument definiert. Auf diese Weise können sie, falls gewünscht, durch andere Standards oder eigene Definitionen ersetzt werden. Abbildung 1 zeigt die beschriebene Struktur im Überblick.

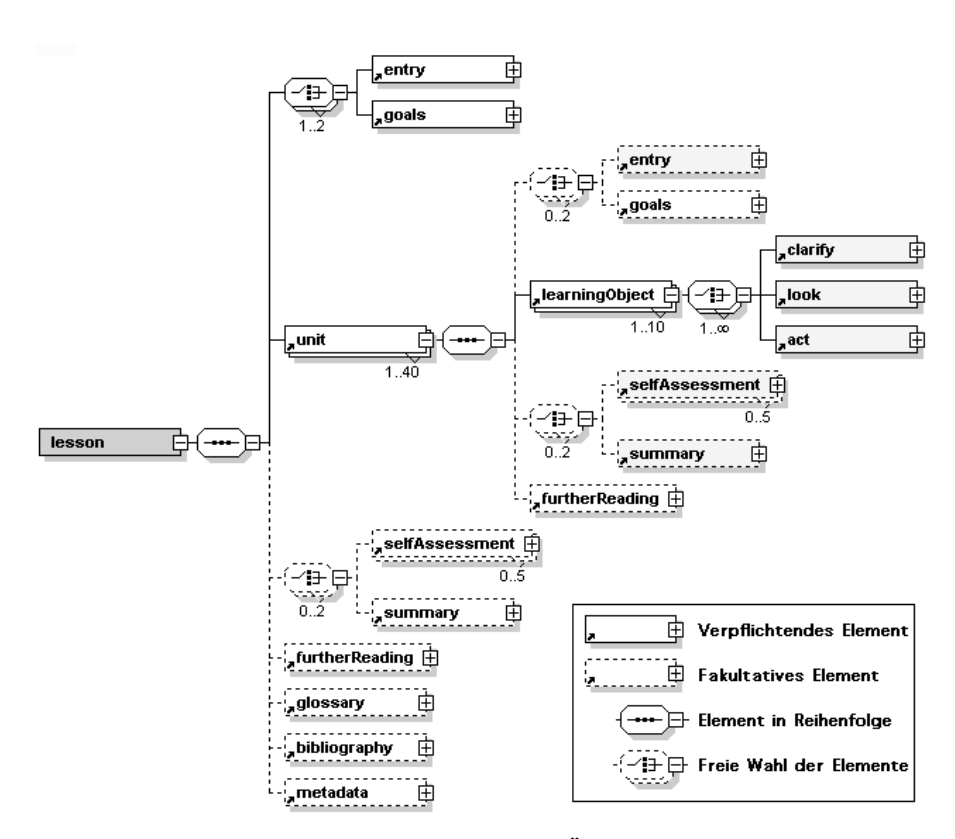

**Abb. 1** Die ersten Ebenen der eLML-Struktur im Überblick. Grau die Elemente welche dem ECLASS-Modell den Namen geben sowie das Wurzelelement "lesson".

Auf Stufe Unit kommt das ECLASS-Modell zum Tragen: Jede Unit beginnt mit einer Einführung ("entry"), gefolgt von den durch die Elemente "clarify", "look" oder "act" aufgebauten Lernobjekten ("learningObject"). Eine Unit schliesst fakultativ mit einer Übung (..selfAssessment") und/oder einer Zusammenfassung (..summary") dieser Unit. Ein Lernobjekt steht in eLML für jeweils ein spezifisches Konzept, eine Formel, ein Modell oder ein Teilaspekt des in der jeweiligen Unit präsentierten Themas. Üblicherweise wird ein Lernobjekt jeweils auf einer HTML-Seite abgebildet und sollte den Studierenden nicht mehr als 5 bis 10 Minuten Zeitaufwand kosten. ECLASS soll die Autorinnen und Autoren anregen, sich bei der Erstellung einer Lektion Gedanken über den didaktischen Ablauf zu machen. So kann entweder ganz klassisch mit einem Theorieblock ("clarify") begonnen werden, gefolgt von einem Beispiel ("look") und einer Aktivität ("act"). Eine andere Möglichkeit wäre den Studierenden mit einer Aktivität ("act"), welche anschliessend erklärt ("clarify") und illustriert ("look") wird, zum Lernen anzuregen. Solche und ähnliche Überlegungen werden durch den strukturierten Aufbau einer eLML-Lektion gefördert und helfen den Schreibenden, wichtige Elemente wie die Definition der Lernziele oder das Auflisten der Quellenangaben nicht zu vergessen. Des Weiteren überprüft eLML, ob beispielsweise im Text verwendete Glossar-Begriffe auch wirklich im Glossar definiert sind und ob bei Zitaten die zugehörige Quelle erfasst wurde. Die korrekte Formatierung der Zitate und der damit verknüpften Bibliographie übernimmt eLML automatisch bei der Transformation der Inhalte in eines der möglichen Ausgabeformate.

Auf der eigentlichen Inhaltsebene bietet eLML 13 vorgegebene Elemente. Dabei wird unterschieden zwischen einerseits Absatz-Elementen wie Liste, Tabellen, Spalten, Box, Absätzen und natürlich Multimedia-Elementen. Andererseits gibt es Fliesstext-Elemente wie Links, Glossar-Begriffe, Zitate etc. Abbildung 2 zeigt die zur Verfügung stehenden Inhaltselemente. Sie sind, zusammen mit den verfügbaren Attributen wie Sichtbarkeit oder Rolle, im eLML-Handbuch (BLEISCH & FISLER 2004) genauer erläutert.

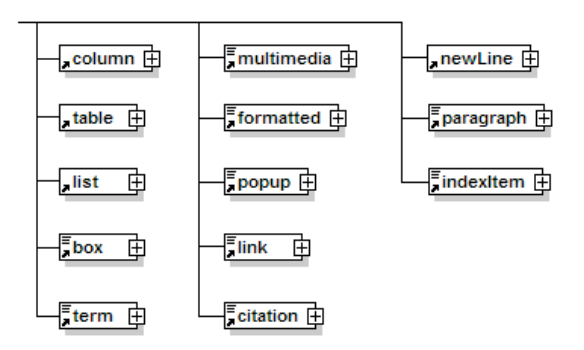

**Abb. 2** Die in eLML zur Verfügung stehenden Inhaltselemente

### **3.3 Transformation in die endgültige Lektion**

In XML wird der Inhalt strikt von der Darstellung getrennt. So hat man in einem eLML-Dokument den reinen Text als XML und zusätzlich die Verweise zu den Multimedia-Elementen. Grundsätzlich werden im eLML-Dokument keine Layout-Elemente definiert. Mittels einer Transformationsdatei kann dieses Inhalts-XML-Dokument wahlweise in XHTML zur Ansicht in einem Web-Browser oder in eine PDF-Datei für den Druck umgewandelt werden. Für die Umwandlung stehen in eLML mehrere Layout-Vorlagen zur Verfügung. Abbildung 3 zeigt einige Beispiele. Dem Anwender oder der Anwenderin steht es natürlich frei, eigene Vorlagen zu erstellen. Dazu sind keine spezifischen XML-Kenntnisse nötig. eLML unterstützt die Definition der Darstellung mit CSS (Cascading Style Sheets), dem heute gebräuchlichen Standard für die Formatierung von Web-Seiten. Ausserdem können mit eLML die Lektionen wahlweise als IMS CONTENT PACKAGE (2000) oder als SCORM (2004) Modul exportiert werden. Dank des Supports dieser beiden Standards können eLML-Lektionen in die meisten heute verfügbaren Learning Management Systeme (LMS), wie z. B. WebCT oder OLAT, importiert werden. Die Umwandlung von eLML-Lektionen in ein weiteres Ausgabeformat speziell für PDAs und "Mobile Devices" ist in Entwicklung.

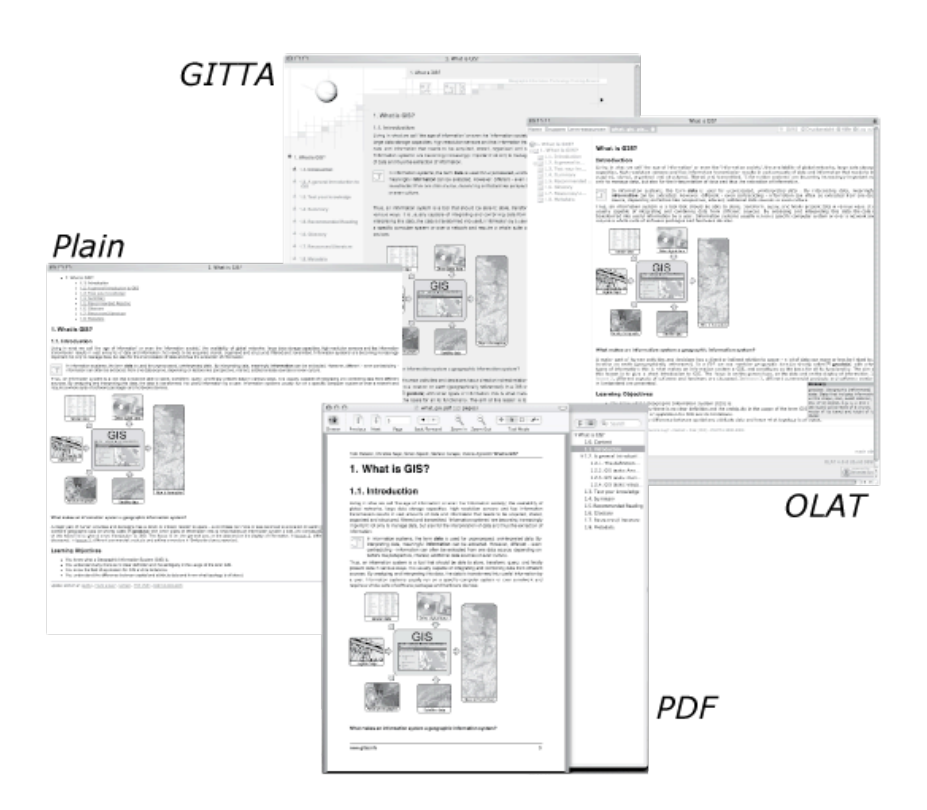

**Abb. 3** Beispiele von eLML-Lektionen in verschiedenen Layouts bzw. Standards

### **3.4 Vorteile und Nachteile von eLML**

Die beiden grössten Vorteile von eLML sind die Trennung von Inhalt und Darstellung sowie der strukturierte Aufbau von Lektionen anhand von Richtlinien, die auf einem didaktischen Konzept beruhen. Natürlich können solche Richtlinien in einem Autorenteam auch mündlich abgemacht oder schriftlich festgehalten werden, doch nur mit einer Technologie wie XML kann einfach überprüft werden, ob sich ein Autor oder eine Autorin auch daran halten. So etwas ist beim Erstellen von Lektionen in anderen Formaten, wie z. B. HMTL oder Flash, nicht auf Knopfdruck möglich. Zudem kann mit eLML mit wenigen Mausklicks das Layout von allen e-Learning-Inhaltseiten automatisch geändert werden, indem eine neue Vorlage angewandt wird. Würden die e-Learning-Inhalte direkt in HTML erstellt, so wäre das Aufschalten eines neuen Layouts eine Aufgabe von mehreren Tagen oder gar Wochen. Auf der anderen Seite ist zu bemerken, dass es für XML-Anwendungen praktisch keine Autorenwerkzeuge mit einer einfachen Benutzeroberfläche gibt. Ein gewisses technisches Wissen müssen die Autorinnen und Autoren daher mitbringen oder sich aneignen, bevor sie mit einer XML-Struktur wie eLML arbeiten können. Allerdings ist die Universität Zürich daran, für eLML eine webbasierte Benutzeroberfläche zu programmieren. Erste Test sind Erfolg versprechend und im Herbst 2006 soll das Tool zur Verfügung stehen. Eine weitere Herausforderung bei der momentan wachsenden Popularität von eLML sind die

steigenden Anforderungen und Wünsche der einzelnen Projekte an die XML-Struktur. War eLML 1.0 noch relativ starr (viele obligatorische Elemente) so ist eLML 2.0 schon sehr viel flexibler und weniger Elemente sind zwingend (siehe Abbildung 1). Das Entwicklungsteam ist sich bewusst, dass bei erhöhter Flexibilität zugleich die Gefahr einer gewissen "Verwässerung" der Struktur besteht. Allenfalls gibt mit der Zeit und durch die vielen Freiheiten die Struktur von eLML den Autorinnen und Autoren keine Richtlinien mehr vor, sondern kann eher als Empfehlung für didaktisch sinnvoll strukturierte e-Learning-Lektionen dienen.

## **4 Zusammenfassung und Ausblick**

Der vorliegende Artikel hat den Weg des GIST e-Learning-Projektes GITTA von einem geschlossenen, rein hochschul-internen Projekt hin zu einer öffentlich zugänglichen e-Learning-Ressource beschrieben. Das GITTA-Konsortium erhofft sich, mit diesem Schritt der Öffnung eine erhöhte Nachhaltigkeit für das Projekt erreichen zu können. Die angestrebte, aus nationalen und internationalen Autorinnen und Autoren bestehende "GITTA Community" spielt dabei die zentrale Rolle. Kommt sie zustande, dann profitieren einerseits neue Mitglieder der Gemeinschaft vom umfangreichen Pool an GIST-Lernmaterialien und gleichzeitig können die Mitglieder dazu beitragen, diese auch aktuell zu halten und weiterzuentwickeln. Auf diese Weise können Synergien genutzt und allfällige Mehrspurigkeiten reduziert werden. Das von der Universität Zürich in Entwicklung stehende Autorentool mit einer einfachen Eingabeoberfläche soll neuen Autorinnen und Autoren helfen, ohne grosses technisches Know-How mit der XML-Struktur eLML arbeiten zu können.

# **5 Literatur**

- Bleisch, Susanne, Fisler, Joël, 2004. Documentation eLesson Markup Language eLML. http://sourceforge.net/projects/elml/ [Online 29. März 2006]
- Creative Commons License, 2001. http://creativecommons.org [Online 29. März 2006]
- Fisler, Joël, 2004. *GITTA website*. Department of Geography, University of Zurich. http://www.gitta.info [Online 29. März 2006]
- Fisler, Joël, Bleisch, Susanne, Niederhuber, Monika, 2005. Development of sustainable elearning content with the open source eLesson Markup Language eLML*.* In: *ISPRS Workshop on Tools and Techniques for e-Learning*, Potsdam, June 2./3. 2005.
- Gerson, S., 2000. ECLASS: Creating a Guide to Online Course Development For Distance Learning Faculty. *Online Journal of Distance Learning Administration*, Vol. III, No. IV (Winter 2000). State University of Western Georgia.
- SCiLS, 2004. *Citing References: Harvard System.* Bournemouth University. http://www. bournemouth.ac.uk/library/using/harvard\_system.html [Online 29. März 2006]
- IMS CP, 2000. *Content Packaging Specification.* IMS Global Learning Consortium, Inc. http://www.imsglobal.org/content/packaging/ [Online 29. März 2006]
- IMS Meta-data, 2002. *Learning Resource Meta-data Specification.* IMS Global Learning Consortium, Inc. http://www.imsglobal.org/metadata/ [Online 29. März 2006]
- OSI, 1998. *Open Source Initiative*. http://www.opensource.org/ [Online 29. März 2006]
- SCORM, 2004. *Sharable Content Object Reference Model.* Advanced Distributed Learning. http://www.adlnet.org [Online 29. März 2006]